# **EXTENDING PUPPET** WITHIN REASON - AND BEYOND

Felix Frank

CfgMgmtCamp.eu Gent 2017

Felix - trying to automate all the things since 2004

- ask me about Puppet
- ask me about Ansible
- ask me about mgmt (soon)
- ...or ask my employer if I can help with your project

### In my younger days, I'd play with my computers, read a lot, and write a little code.

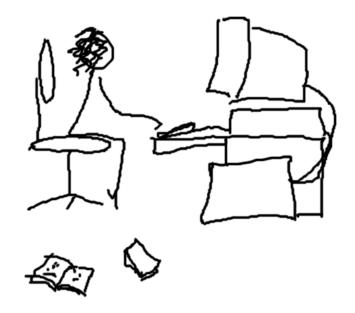

### Another thing I enjoyed:

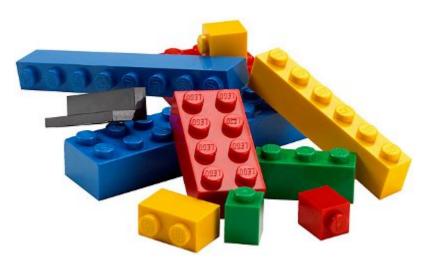

https://www.toysperiod.com/images/lego-parts.jpg

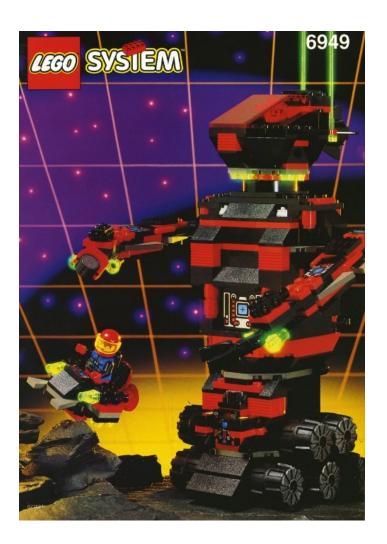

http://brickset.com/sets/theme-Space/subtheme-Spyrius

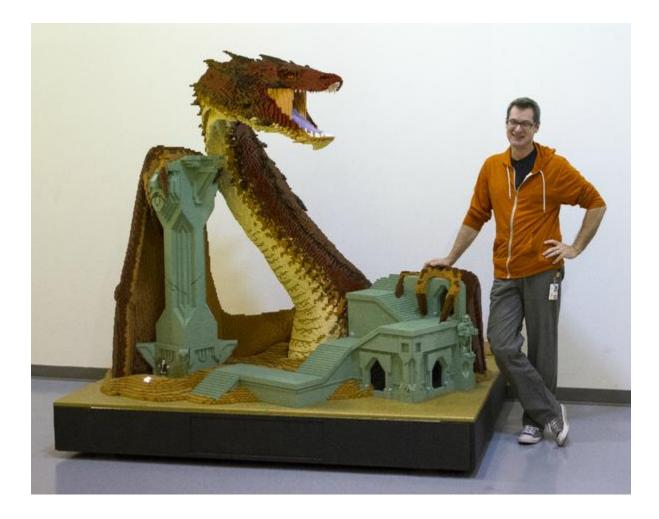

http://www.fbtb.net/2014/07/25/sdcc-lego-smaugh-statue-details/

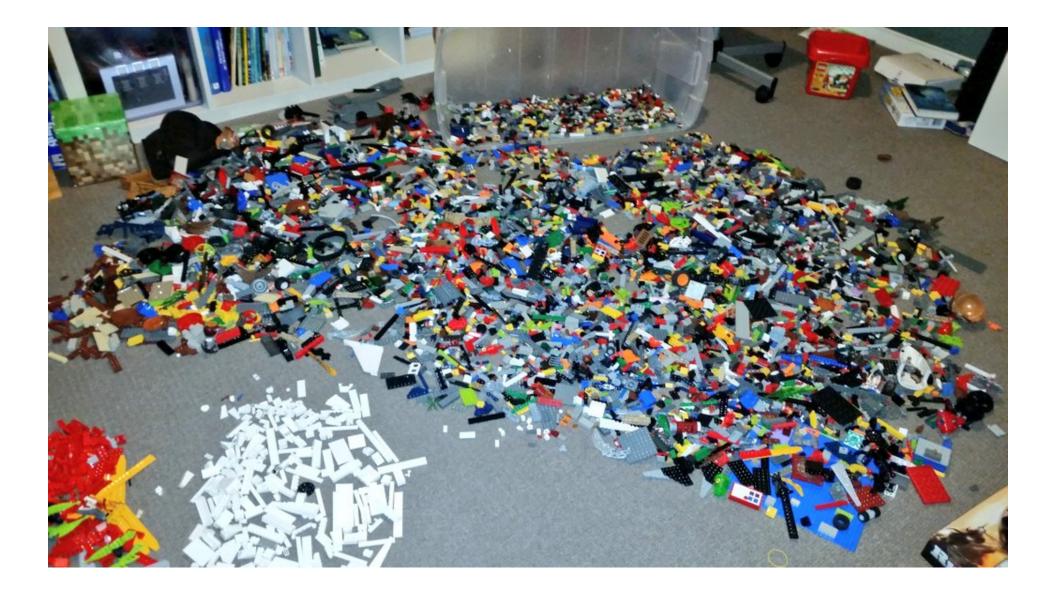

http://www.spydergrrl.com/2015/12/homemade-lego-advent-calendar-2015-day\_9.html

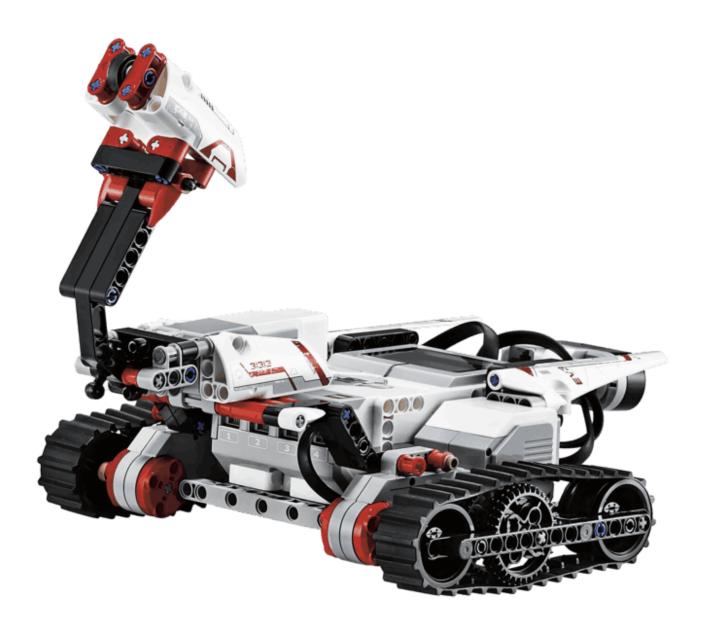

### A more compact hobby

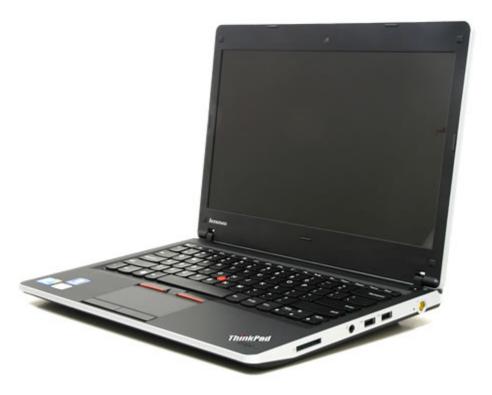

http://www.techspot.com/review/254-lenovo-thinkpad-edge/

FOSS: be creative, enrich your life/career, and others also, productively exercise your privilege

Puppet and its Ruby code base are not unlike LEGO

- a number of differently styled elements
- parts fit together more or less seamlessly
- make new constructs from existing atoms
- become part of a large international community

Puppet is successful because of its powerful core and rich extension points

### There is a number of ways to extend Puppet. Let's talk about each in turn.

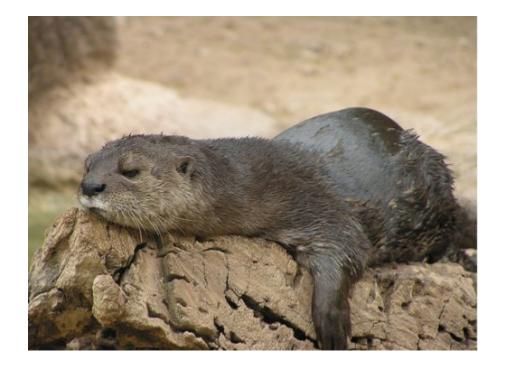

http://cuteotters.com/wordpress/?m=200607

#### Except that would be super boring

Let's answer a few questions instead: How can you allow Puppet to...

- 1. install and manage your new FOSS tool
- 2. use map/reduce algorithms to compute config settings
- 3. bring your cloud infrastructure under version control
- 4. show you what is being managed
- 5. make you a sandwich
- 6. interface with other tooling
- 7. do really weird and/or amazing things

How can I teach Puppet about this new tool I wrote?

#### It should work kind of like this

```
class { "zooraxis":
   port => 9791,
   user => "www-data",
   queues => 27,
}
```

### The common Puppet module

Add helpful classes (and maybe some defines) for common use.

Basically a library for Puppet DSL code

#### Arguably not an actual Puppet extension.

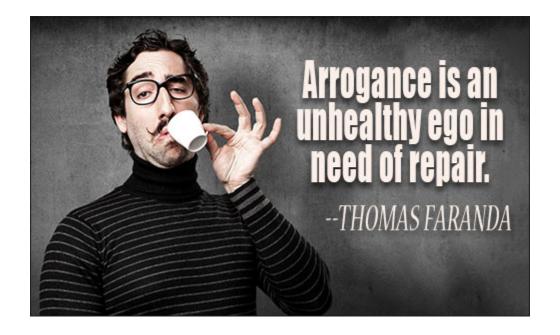

http://www.notable-quotes.com/a/arrogance\_quotes.html

Regardless, these are the backbone of the module ecosystem and integral part of Puppet's success.

By the way

The majority of the

### ~100 modules maintained by Vox Pupuli

are this kind of module.

Modules are also the way to ship any kind of extension to the user.

### How to use map/reduce or other complex algorithms with Puppet?

### **PUPPET FUNCTIONS**

A powerful way to run arbitrary Ruby code from the catalog builder.

With Puppet 4, you can also write functions in Puppet DSL. This is cool for teams with insular or missing Ruby knowledge. Ruby functions are still worthwhile.

- They can take lambda arguments. (You win this session if you can come up with a sensible use for this.)
- 2. They can invoke arbitrary Ruby or REST APIs.

In summary, Puppet functions have two uses.

# Make your code more DRY and readable.

Call out to external software.

### The cool community example

**query\_resources** and friends from dalen-puppetdbquery

## How to provision and manage your cloud infrastructure with Puppet

Because Terraform can be brutally literal

# Custom Puppet Types and Providers

by example of the amazing AWS module by Puppet's own Gareth Rushgrove

#### Introducing handy new types for **aws** resources.

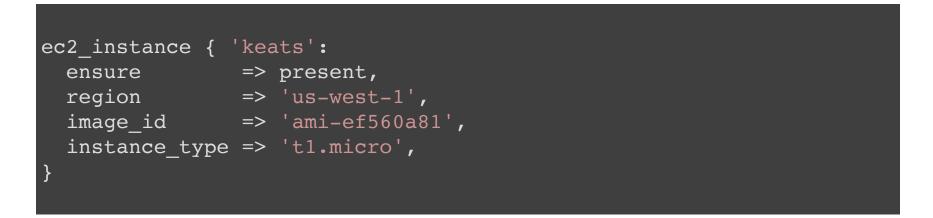

#### supports EC2 instances, VPC, Route52, RDS etc.

These are a good fit for Puppet resources because the AWS API implements CR(U)D.

- check whether an instance exists
- create or destroy it as desired
- if possible, apply changes to managed properties

With custom types/providers, Puppet will take advantage of optimizations like prefetching etc.

## How can I find out what config files are managed?

Any profiles missing?

What can I touch manually?

### **PUPPET FACES**

### a very convenient way to implement new Puppet subcommands

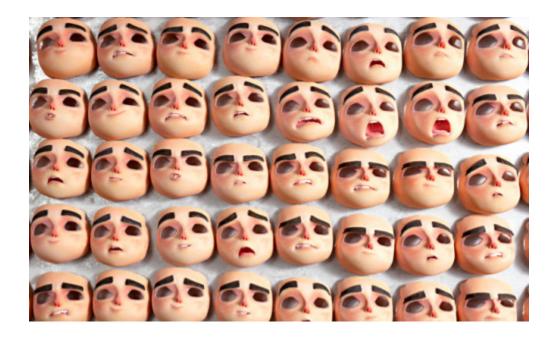

http://nathanst-mo.tumblr.com/post/115601535211/replacement-puppet-faces

#### Community example

### The dalen-puppetls module

#### adding the **puppet ls** subcommand.

```
$ puppet module install dalen-puppetls
$ puppet ls /tmp
Notice: Scope(Class[main]): compiling site.pp
Notice: Compiled catalog for fflaptop.local in environment production
this-is-a-file
   /home/ffrank/.puppetlabs/etc/puppet/env/production/manifests/site.p
   ffrank:www-data
$ puppet ls /tmp --catalog_terminus=json
```

The puppet ls subcommand will

- 1. retrieve a catalog if necessary
- 2. make a list of file resources
- 3. filter by path prefix

Simple and elegant, so let's talk code

### Why the long face?

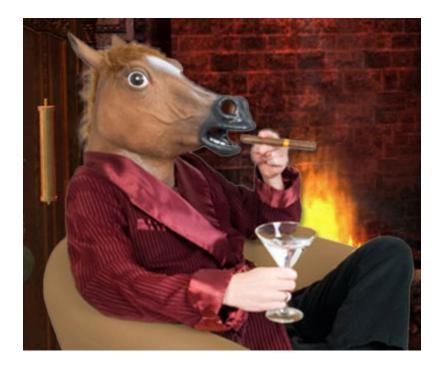

http://www.spendcrazy.net/horse-mask

#### Easy subcommand: short boilerplate code

require 'puppet/application/face\_base'

class Puppet::Application::Ls < Puppet::Application::FaceBase</pre>

end

## ... in principle. In this case:

```
require 'puppet/application/face base'
class Puppet::Application::Ls < Puppet::Application::FaceBase</pre>
  def app defaults
    super.merge({
      :catalog terminus => :rest,
      :catalog cache terminus => :json,
    })
  end
  def setup
    if Puppet[:catalog cache terminus]
      Puppet::Resource::Catalog.indirection.cache class =
                                 Puppet[:catalog cache terminus]
    end
    super
  end
end
```

The face itself has a number of elements:

- meta information (author etc.)
- a SemVer compliant API version
- inline documentation
- a number of verbs that can form sub-subcommands
- all of this written in a Ruby DSL
- it can make use of other faces

### Basic structure and metadata

```
require 'puppet/face'
Puppet::Face.define(:ls, '1.0.1') do
    license "Apache-2.0"
    copyright "Erik Dalén", 2016
    author "Erik Dalén <__redacted_@gmail.com>"
    summary "List files managed by Puppet"
    action :list do
    ...
    end
end
```

#### Action structure

```
action :list do
  default
  summary "List files and directories"
  description <<-'EOT'
    Reads and lists file resources from the catalog.
    The source of the catalog can be managed with the `--catalog term
    the `--catalog cache terminus` option.
  EOT
  notes # ...
  returns # ...
  arguments "[<path>]"
  option "--recursive", <u>"-r" do</u>
    summary 'Recursively list files and directories'
  end
  when_invoked do |*args|
    • • •
    nil
  end
end
```

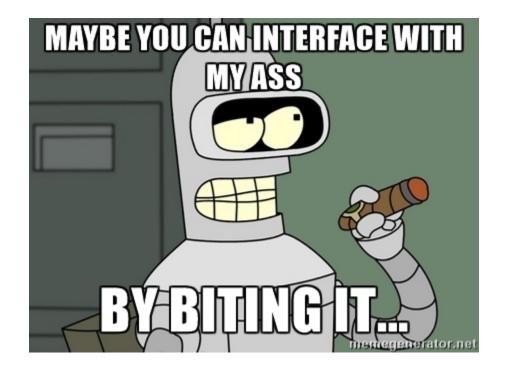

# Interfacing with other faces

(get it?)

```
when invoked do |*args|
  options = args.pop
  if args.empty?
    path = Dir.pwd
  else
    path = File.expand path args.pop
  end
  path = path[0..-2] if path.end with? File::SEPARATOR
  catalog = Puppet::Face[:catalog, "0.0"].find # <-----</pre>
  catalog.filter { ... }.resources.sort { |x,y| ... }.each do |file|
    • • •
  end
  nil
end
```

(actually this is another lie)

# So what's so cool about Faces?

Subcommands are good UX in this age of git.

DSL code is maintainable and comoposable.

# See what other cool Faces are out there!

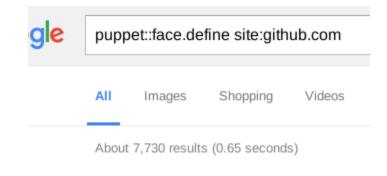

# i.e. search for:

puppet::face.define site:github.com

## e.g. "Infrastructure" by Ben Ford

# So how can Puppet make me a sandwich?

## Well, it cannot.

# But once you build an IoT sandwich maker, you can easily build a Face for it!

\$ puppet sandwich make --vegan --whole-corn

# How can I connect Puppet with other tools?

No cheating this time!

I'd go with a Face for this one.

- you get a CLI to shell out to
- you also get a Ruby API

What you don't just get is a HTTP API.

Example for a Face that links Puppet to another software:

# ffrank-mgmtgraph

Come see me tomorrow on the mgmt track :-)

# How crazy can I go with these Faces?

Free idea for a tool

- ssh to remote system
- make a GEM\_HOME in /tmp and get Puppet
- copy the pre-compiled catalog to remote
- run **puppet apply --catalog** on remote

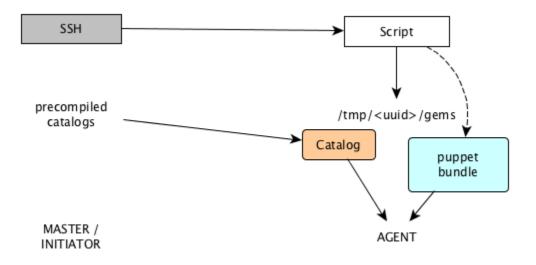

## Essentially a glorified shell script.

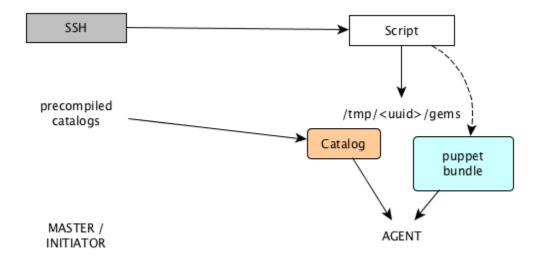

### Why make a Face?

Because those are available via puppet module install

# SUMMARIZING

make manifest modules to make Puppet more powerful

make types and providers because they enhance performance

make functions for more convenience

but also don't forget to make faces

# Before we close:

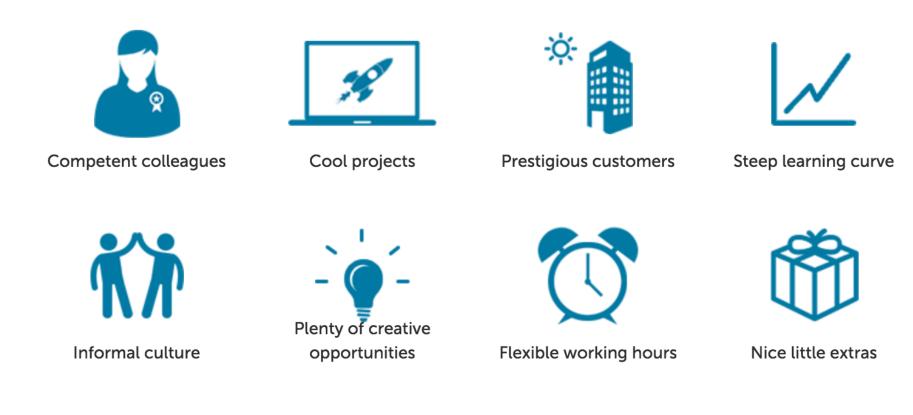

We are hiring in Berlin! unbelievable-machine.com/en/careers

# Questions?

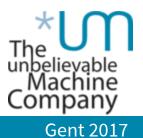

@felis\_rex / ffrank

**Extending Puppet**